# Gaußsches Wellenpaket - GWP

Dipl.- Ing. Björnstjerne Zindler, M.Sc.

www.Zenithpoint.de

Erstellt: 2. September 2007 – Letzte Revision: 5. Oktober 2020

## Inhaltsverzeichnis

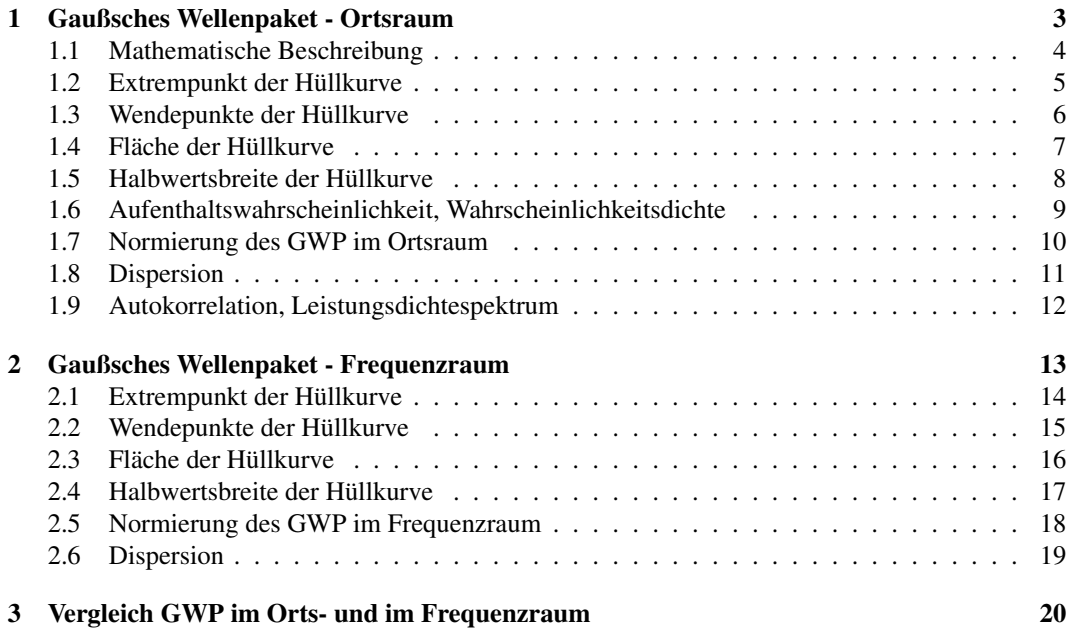

## Literatur

[001] Keine für vorliegenden Text.

# 1 Gaußsches Wellenpaket - Ortsraum

Standardwelle für die Quantenphysik, Optik. Gleichzeitig repräsentiert das GWP ein Elektron (Hy- [001]ff. pothese von de Broglie).

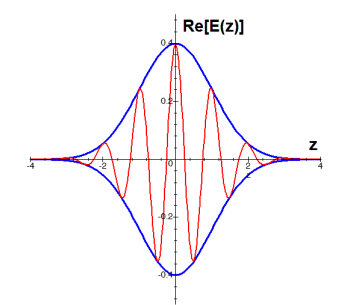

Gaußsches Wellenpaket

#### 1.1 Mathematische Beschreibung

Die mathematische Beschreibung für das unnormierte GWP erfolgt durch:

$$
E(z;t) = e^{-\frac{(z-ct)^2}{2b^2}} \cdot e^{ik(z-ct)}
$$

Für das GWP wird der Re-Anteil benötigt:

 $E(z;t) = \begin{pmatrix} \cosh \frac{1}{2} \end{pmatrix}$  $(z-ct)^2$  $\frac{(-ct)^2}{b^2} - \sinh \frac{1}{2}$  $(z-ct)^2$  $b^2$  $\setminus$  $\cdot (\cos k (ct - z) - i \sin k (ct - z))$ ⇒  $E(z;t) =$  $\sqrt{ }$  $\int$  $\overline{\mathcal{L}}$  $+\cosh\frac{1}{2}$  $(z-ct)^2$  $\frac{(-ct)^2}{b^2} \cdot \cos k\left(ct-z\right) - i \cosh \frac{1}{2}$  $(z-ct)^2$  $\frac{(-ct)^2}{b^2} \cdot \sin k \left(ct - z\right)$  $-\sinh\frac{1}{2}$  $(z-ct)^2$  $\frac{(-ct)^2}{b^2}\cdot\cos k\left(ct-z\right)+i\sinh\frac{1}{2}$  $(z-ct)^2$  $\frac{-ct}{b^2} \cdot \sin k \left(ct - z\right)$ ⇒  $\operatorname{Re}\left[E\left(z;t\right)\right]=\left(\cosh \frac{1}{2}\right)$  $(z-ct)^2$  $\frac{-ct)^2}{b^2} - \sinh\frac{1}{2}$  $(z-ct)^2$  $b^2$  $\setminus$  $\cdot$  cos k (ct – z) ⇒

$$
\operatorname{Re}\left[E\left(z;t\right)\right] = e^{-\frac{(z-ct)^2}{2b^2}} \cdot \cos k\left(ct-z\right)
$$

Die Hüllkurve davon:

$$
\left[E\left(z;t\right)\right]_H = e^{-\frac{\left(z-ct\right)^2}{2b^2}}
$$

Für den Im-Anteil analog:

Im 
$$
[E(z;t)] = e^{-\frac{(z-ct)^2}{2b^2}} \cdot \sin k (z-ct)
$$

#### 1.2 Extrempunkt der Hüllkurve

Der Extrempunkt  $P_E$  der Hüllkurve stellt eine wichtige Größe dar.

 $[E (z; t)]'_{H} = \frac{d}{dz} \cdot e^{-\frac{(z - ct)^{2}}{2b^{2}}}$ ⇒  $[E (z; t)]'_{H} = \frac{ct - z}{h^{2}}$  $\frac{-z}{b^2} \cdot e^{-\frac{(z-ct)^2}{2b^2}}$ ⇒  $ct - z$  $\frac{-z}{b^2} \cdot e^{-\frac{(z-ct)^2}{2b^2}} = 0$ ⇒  $z = ct$ ⇒  $[E(z = ct)]_H = e^0 = 1$ ⇒

$$
P_{E}\left(z=ct;1\right)
$$

### 1.3 Wendepunkte der Hüllkurve

Die Wendepunkte $\mathcal{P}_{W}$ der Hüllkurven stellen eine wichtige Größe dar.

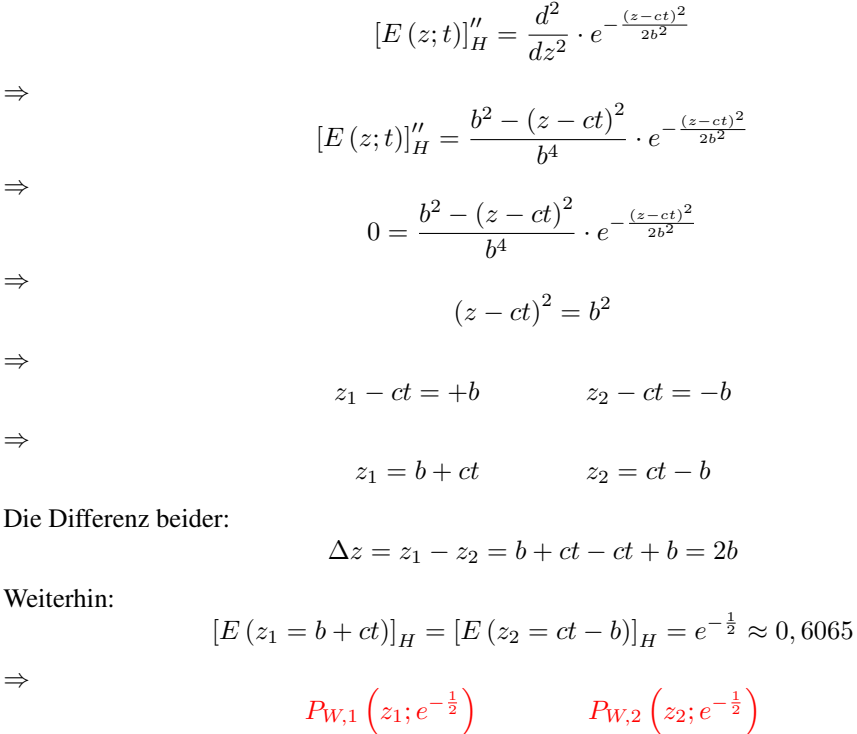

### 1.4 Fläche der Hüllkurve

Die Fläche der Hüllkurve zur Abszisse.

$$
\int E(z;t)_H = \int_{-\infty}^{+\infty} e^{-\frac{(z-ct)^2}{2b^2}} dz
$$

$$
\int E(z;t)_H = \sqrt{2\pi} \cdot b
$$

⇒

#### 1.5 Halbwertsbreite der Hüllkurve

Die Halbwertsbreite der Hüllkurve ist von Interesse.

$$
[E (z; t)]_H = e^{-\frac{(z - ct)^2}{2b^2}} = \frac{1}{2} = \frac{1}{2} \cdot [E (z = ct)]_H
$$
  
\n
$$
\Rightarrow
$$
  
\n
$$
z_{FWHM} = ct \pm \sqrt{2b^2 \cdot \ln 2}
$$
  
\n
$$
\Rightarrow
$$
  
\n
$$
\Delta z_{FWHM} = 2b \cdot \sqrt{2 \cdot \ln 2}
$$
  
\n
$$
\Delta z_{FWHM} = \Delta z \cdot \sqrt{2 \cdot \ln 2}
$$

Mit ∆z dem Abstand der Wendepunkte untereinander.

 $\Delta z_{FWHM} \approx 1,177 \cdot \Delta z$ 

⇒

$$
\Delta z_{FWHM} \approx 2,355 \cdot b
$$

Die Halbwertsbreite ist denach 1, 177-fach größer als die Wendepunktbreite.

#### 1.6 Aufenthaltswahrscheinlichkeit, Wahrscheinlichkeitsdichte

Die Aufenthaltswahrscheinlichkeit, Wahrscheinlichkeitsdichte des Elektrons bzw. Photons innerhalb des GWP soll errechnet werden. Der Mittelwert der Hüllkurve wird gesucht:

$$
\int |E(z)|_H^2 = \int_{-\infty}^{+\infty} z \cdot e^{-\frac{(z - ct)^2}{2b^2}} dz
$$

$$
\int |E(z;t)|_H^2 = ct \cdot \sqrt{2\pi} \cdot b
$$

⇒

⇒

⇒

Für den Mittel- oder Erwartungswert des Ortes gilt:

$$
\frac{\int |E(z;t)|_H^2}{\int E(z;t)_H} = ct \equiv z_0
$$

Wobei  $z_0$  der Mittelwert des Aufenthaltsortes darstellt. Die mittlere quadratische Abweichung von  $z_0$  beträgt:

$$
\int |E(z - z_0; t)|_H^2 = \int_{-\infty}^{+\infty} (z - ct)^2 \cdot e^{-\frac{(z - ct)^2}{2b^2}} dz
$$

$$
\int |E(z - z_0; t)|_H^2 = \sqrt{2\pi} \cdot b^3
$$

$$
\frac{\int |E(z-z_0;t)|_H^2}{\int E(z;t)_H} = b^2
$$

Die Standardabweichung demnach:

$$
\sqrt{\frac{\int \left|E\left(z-z_0;t\right)\right|_H^2}{\int E\left(z;t\right)_H}} = b
$$

### 1.7 Normierung des GWP im Ortsraum

Die Normierung des GWP auf 1:

$$
\frac{E(z;t)}{\int E(z;t)_H} = \frac{1}{\sqrt{2\pi} \cdot b} \cdot e^{-\frac{(z-ct)^2}{2b^2}} \cdot e^{ik(z-ct)}
$$

Die Hüllkurve dazu:

$$
\frac{E(z;t)_H}{\int E(z;t)_H} = \frac{1}{\sqrt{2\pi} \cdot b} \cdot e^{-\frac{(z-ct)^2}{2b^2}}
$$

Die Wellenfunktion:

$$
\psi(z;t) = \sqrt{\frac{E(z;t)_H}{\int E(z;t)_H}} = \frac{1}{\sqrt{\sqrt{2\pi} \cdot b}} \cdot e^{-\frac{(z-ct)^2}{4b^2}}
$$

## 1.8 Dispersion

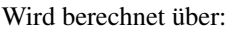

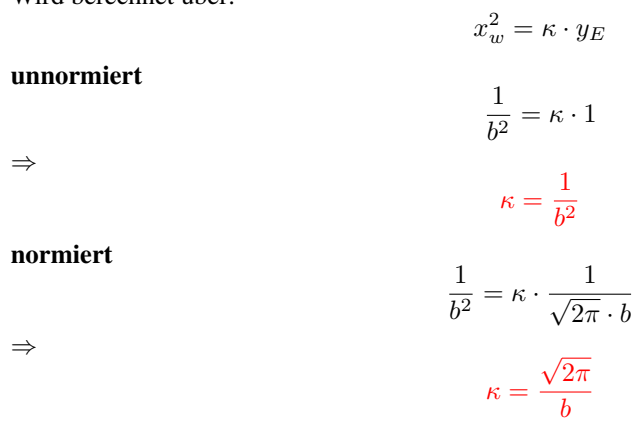

### 1.9 Autokorrelation, Leistungsdichtespektrum

Die Autokorrelationsfunktion für eine nichtperiodische, symmetrische Funktion:

$$
E_{xx}(z) = \sqrt{\frac{2}{\pi}} \cdot \frac{1}{2b} \cdot \int_{-\infty}^{+\infty} e^{-\frac{z^2}{2b^2}} \cdot e^{-\frac{(z-z_0)^2}{2b^2}} dz_0
$$

⇒

 $E_{xx}(z) = e^{-\frac{z^2}{2b^2}}$ 

Es wird das Leistungsdichtespektrum ermittelt:

$$
F\left[E\left(z\right)\right] = \left[E\left(\omega\right)\right] = \int_{-\infty}^{+\infty} e^{-\frac{z^2}{2b^2}} \cdot e^{-i \cdot k \cdot c \cdot z}
$$

⇒

⇒

$$
F\left[E\left(z\right)\right]=\left[E\left(\omega\right)\right]=\sqrt{\frac{2}{\pi}}\cdot\frac{b}{2}\cdot e^{-\frac{k^2\cdot c^2\cdot b^2}{2}}
$$

$$
F\left[E\left(z\right)\right]=\left[E\left(\omega\right)\right]=\sqrt{\frac{2}{\pi}}\cdot\frac{b}{2}\cdot e^{-\frac{\omega^{2}\cdot b^{2}}{2}}
$$

Wobei der Fourierterm folgendermaßen entwickelt wird:

 $e^{-i\omega z}$ 

Mit:

$$
k = \frac{2\pi}{\lambda} \qquad \lambda = \frac{c}{f}
$$
\n
$$
\Rightarrow \qquad k = \frac{2\pi f}{c} = \frac{\omega}{c}
$$
\n
$$
\Rightarrow \qquad \omega = kc
$$
\n
$$
\Rightarrow \qquad e^{-ikcz}
$$

Damit ist die Fouriertransformation in den Frequenzraum abgeschlossen.

# 2 Gaußsches Wellenpaket - Frequenzraum

Gegeben ist ein GWP im Frequenzraum.

⇒

$$
[E(\omega)] = \sqrt{\frac{2}{\pi}} \cdot \frac{b}{2} \cdot e^{-\frac{\omega^2 \cdot b^2}{2}}
$$

$$
[E(\omega)]_H = e^{-\frac{\omega^2 \cdot b^2}{2}}
$$

13

### 2.1 Extrempunkt der Hüllkurve

Der Extrempunkt $P_{\mathcal{E}}$ der Hüllkurve stellt eine wichtige Größe dar.

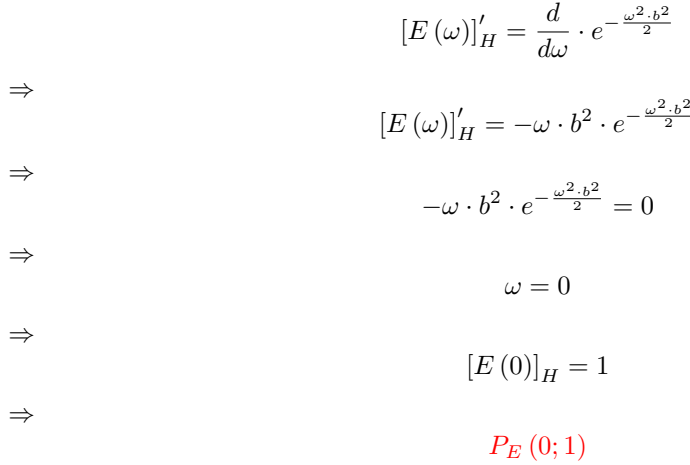

## 2.2 Wendepunkte der Hüllkurve

Die Wendepunkte $\mathcal{P}_{W}$ der Hüllkurven stellen eine wichtige Größe dar.

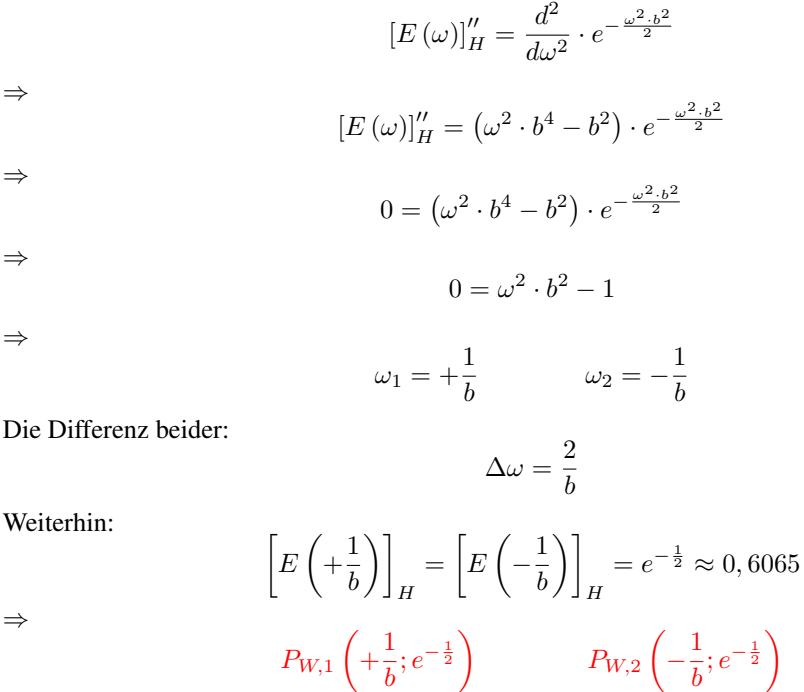

#### 2.3 Fläche der Hüllkurve

⇒

Die Fläche der Hüllkurve zur Abszisse.

$$
\int E(\omega)_H = \int_{-\infty}^{+\infty} e^{-\frac{\omega^2 + b^2}{2}} d\omega
$$

$$
\int E(\omega)_H = \frac{\sqrt{2\pi}}{b}
$$

### 2.4 Halbwertsbreite der Hüllkurve

Die Halbwertsbreite der Hüllkurve ist von Interesse.

$$
[E(\omega)]_H = e^{-\frac{\omega^2 \cdot b^2}{2}} = \frac{1}{2} = \frac{1}{2} \cdot [E(0)]_H
$$
  
\n
$$
\Rightarrow
$$
  
\n
$$
\omega_{FWHM} = \pm \frac{1}{b} \sqrt{2 \cdot \ln 2}
$$
  
\n
$$
\Rightarrow
$$
  
\n
$$
\Delta \omega_{FWHM} = \frac{2}{b} \cdot \sqrt{2 \cdot \ln 2}
$$
  
\n
$$
\Delta \omega_{FWHM} = \Delta \omega \cdot \sqrt{2 \cdot \ln 2}
$$

Mit $\Delta\omega$ dem Abstand der Wendepunkte untereinander.

 $\Delta \omega_{FWHM} \approx 1,177 \cdot \Delta \omega$ 

⇒

$$
\Delta \omega_{FWHM} \approx 2,355 \cdot \frac{1}{b}
$$

### 2.5 Normierung des GWP im Frequenzraum

Die Normierung des GWP auf 1:

⇒

$$
[E(\omega)] = \sqrt{\frac{2}{\pi}} \cdot \frac{b}{2} \cdot e^{-\frac{\omega^2 \cdot b^2}{2}}
$$

$$
\int_{-\infty}^{+\infty} [E(\omega)] \, d\omega = 1
$$

18

## 2.6 Dispersion

Wird berechnet über:

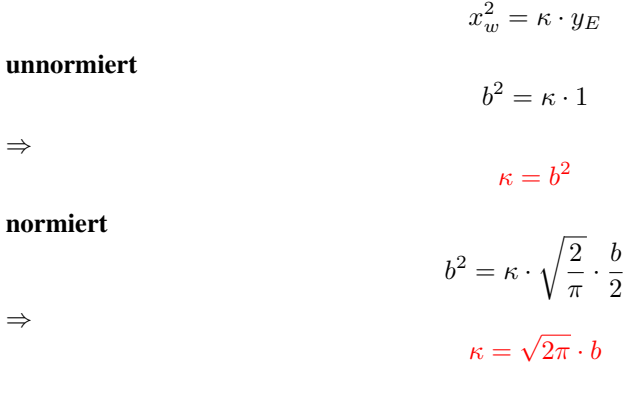

# 3 Vergleich GWP im Orts- und im Frequenzraum

Die ermittelten Größen im tabellarischen Vergleich.

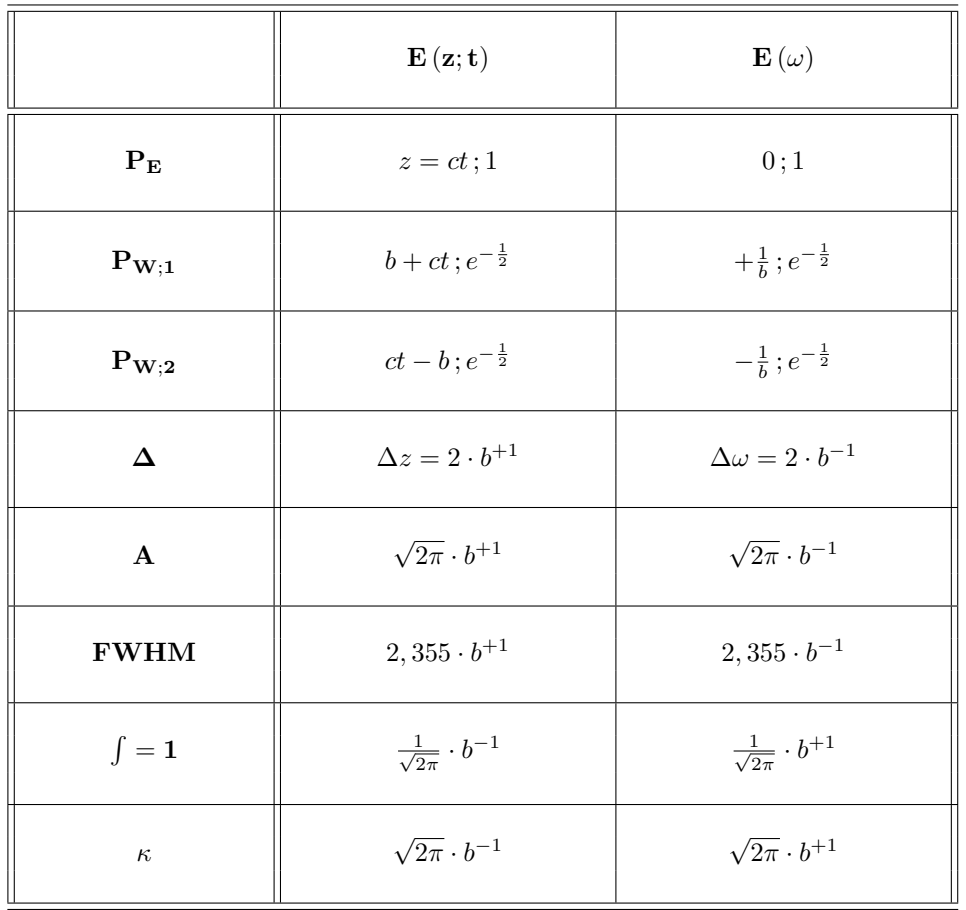

LATEX 2ε